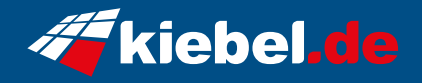

## **Panorama V Ryzen 9 - 4060**

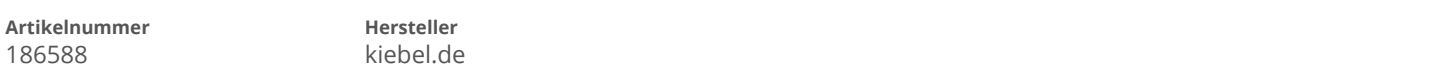

## **Angaben zum Energieverbrauch**

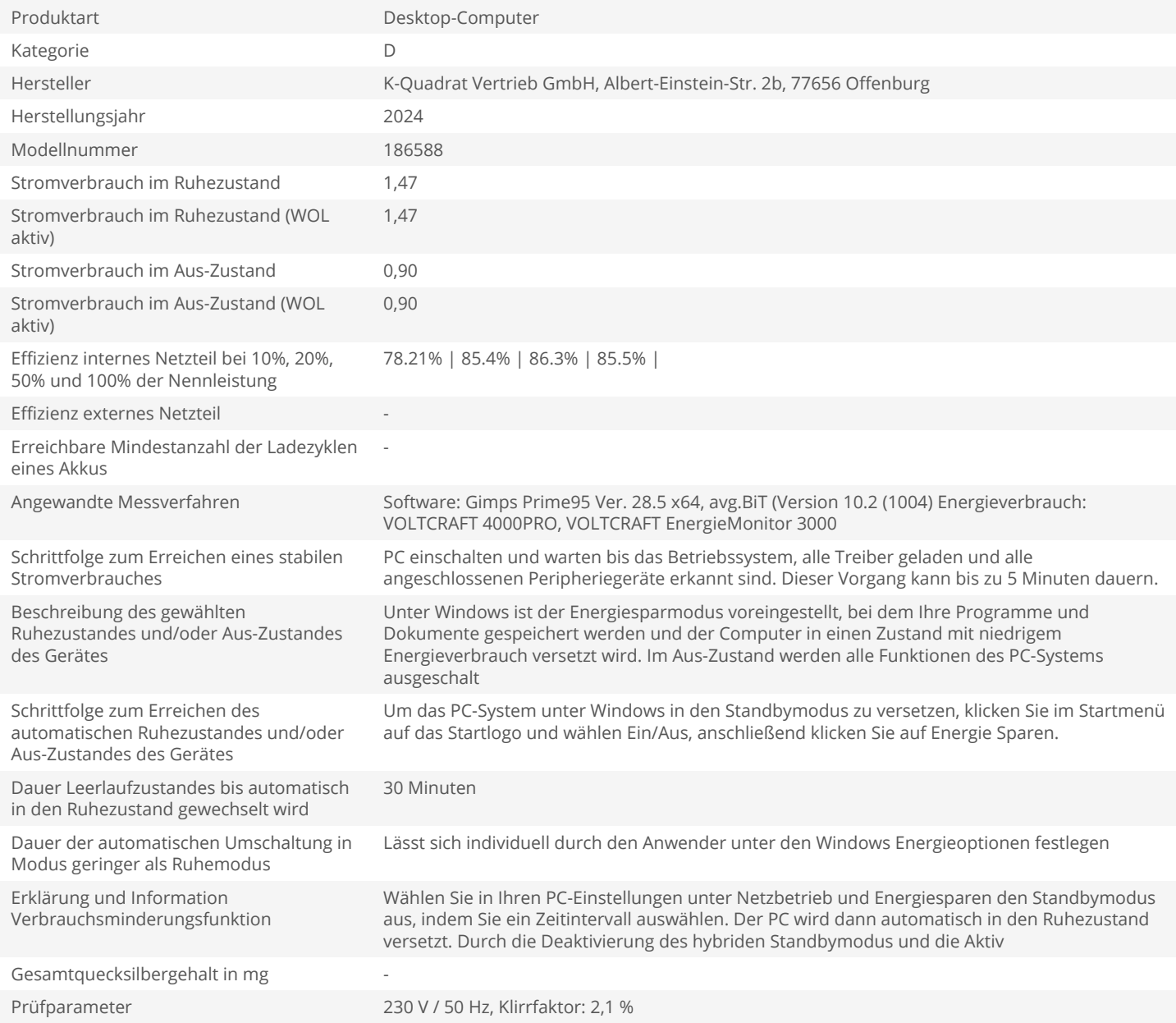